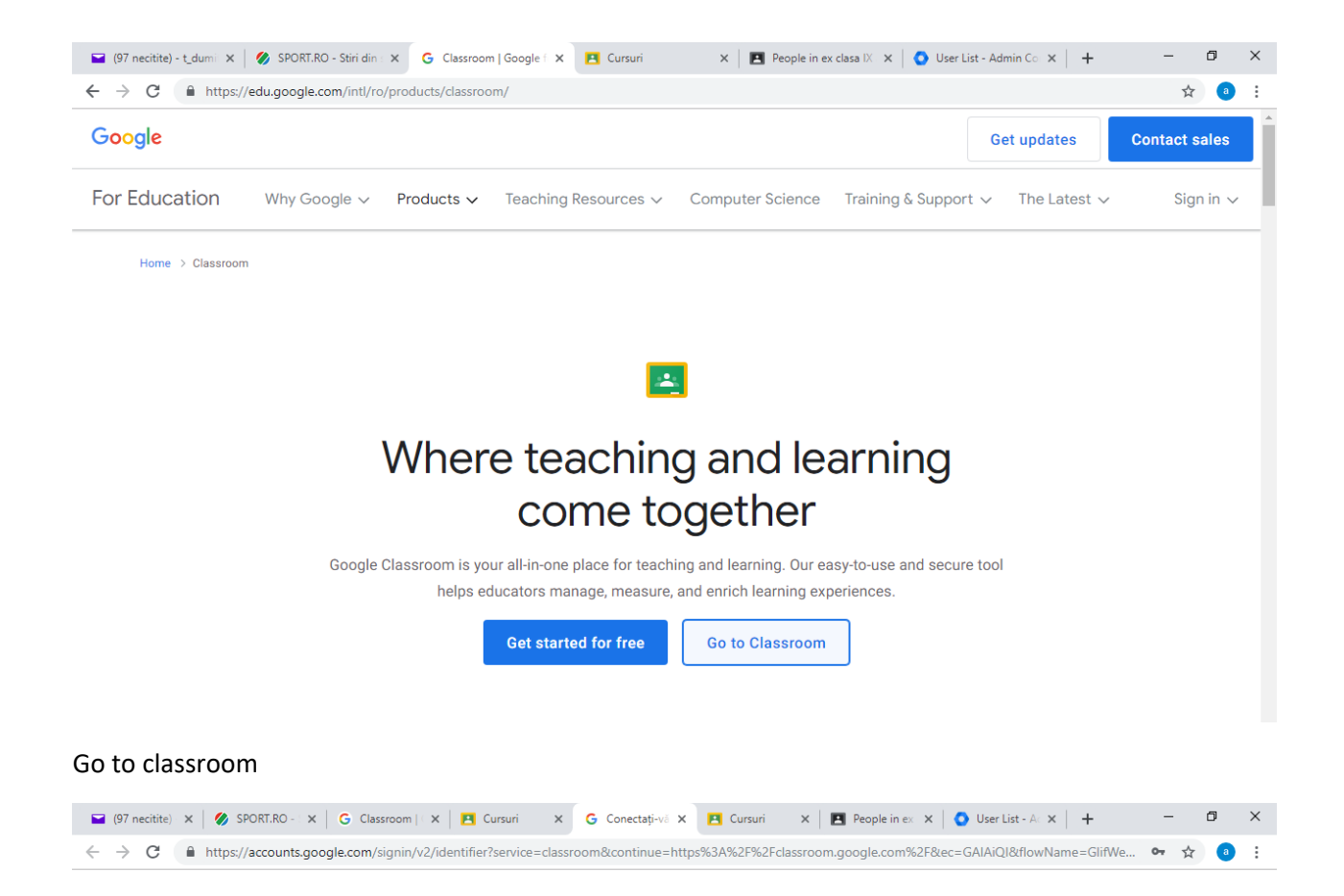

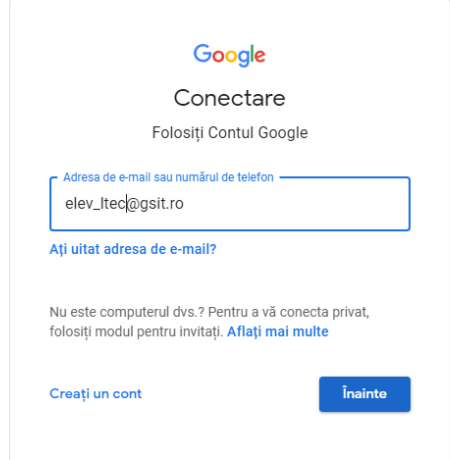

Se conecteaza cu utilizatorul lui de la clasa si pass

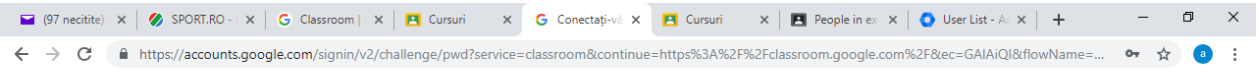

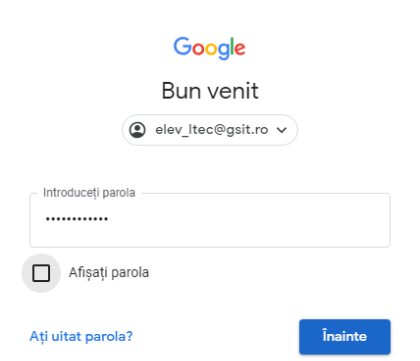

## Inainte

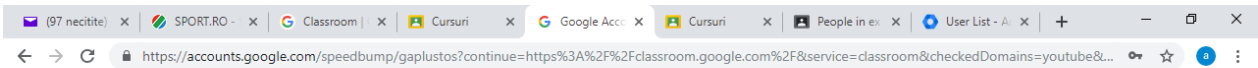

## Google

Welcome to your new account

Welcome to your new account: elev\_ltec@gsit.ro. Your account is compatible with many Google<br>services, but your gsit.ro administrator decides which services you may access using your account. For<br>tips about using your new a

When you use Google services, your domain administrator will have access to your elev\_ltec@gsit.ro<br>account information, including any data you store with this account in Google services. You can learn<br>more here, or by cons

If your organization provides you access to the Google Workspace core services, your use of those services is governed by your organization's Google Workspace agreement. Any other Google services your administrator enables

Click "Accept" below to indicate that you understand this description of how your elev\_ltec@gsit.ro<br>account works and agree to the Google Terms of Service and the Google Privacy Policy.

Accept

Accept

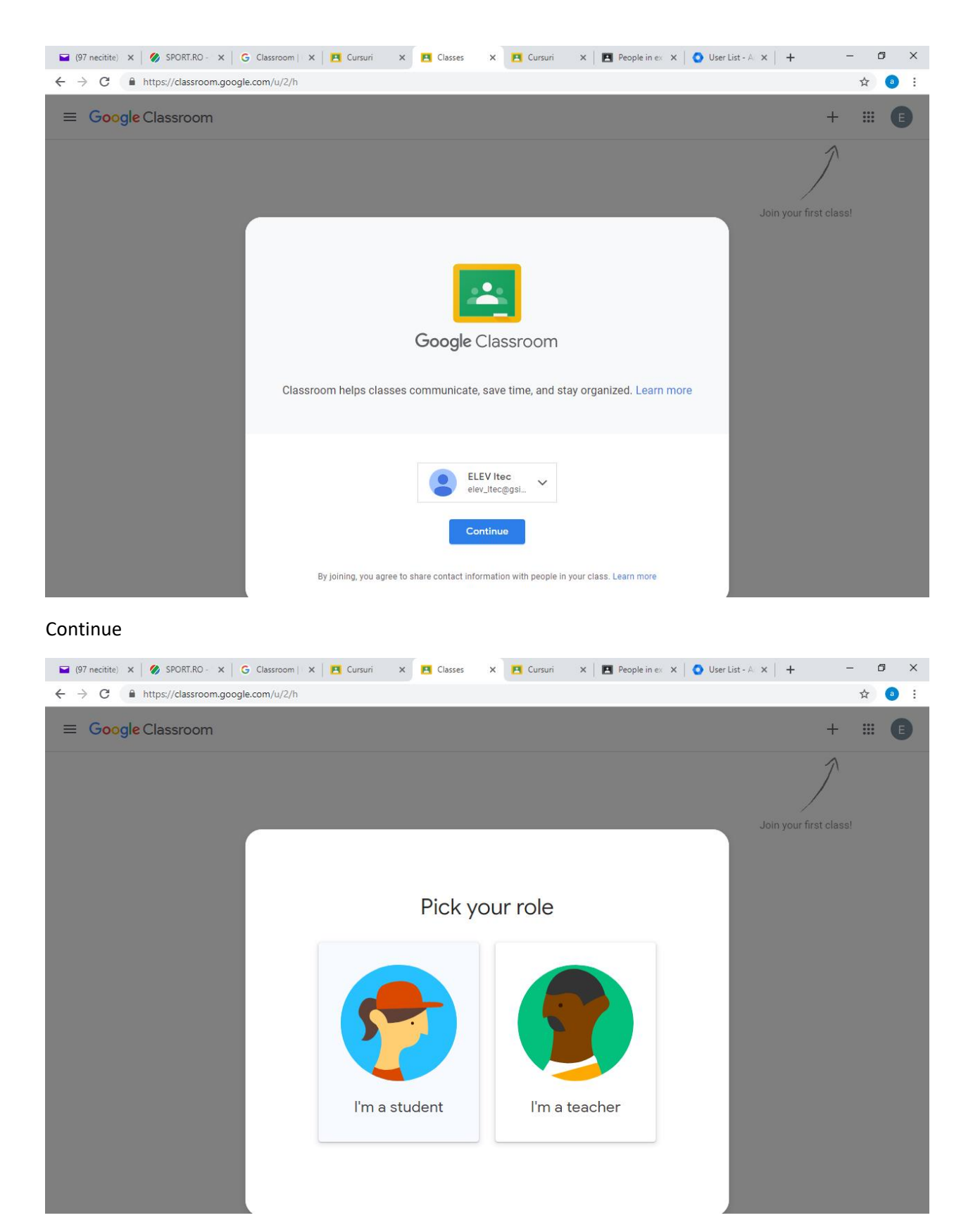

Foarte important .. click pe **I'm a student**

Si din acest moment o s ava apara clasele la care ati fost invitat ... click accept